# 学校法人 国士舘様 コピー用紙/ホチキス針発注手順書 (富士ゼロックス イー・クイックス使用)

2017年3月22日 富士ゼロックス株式会社 eビジネス推進室

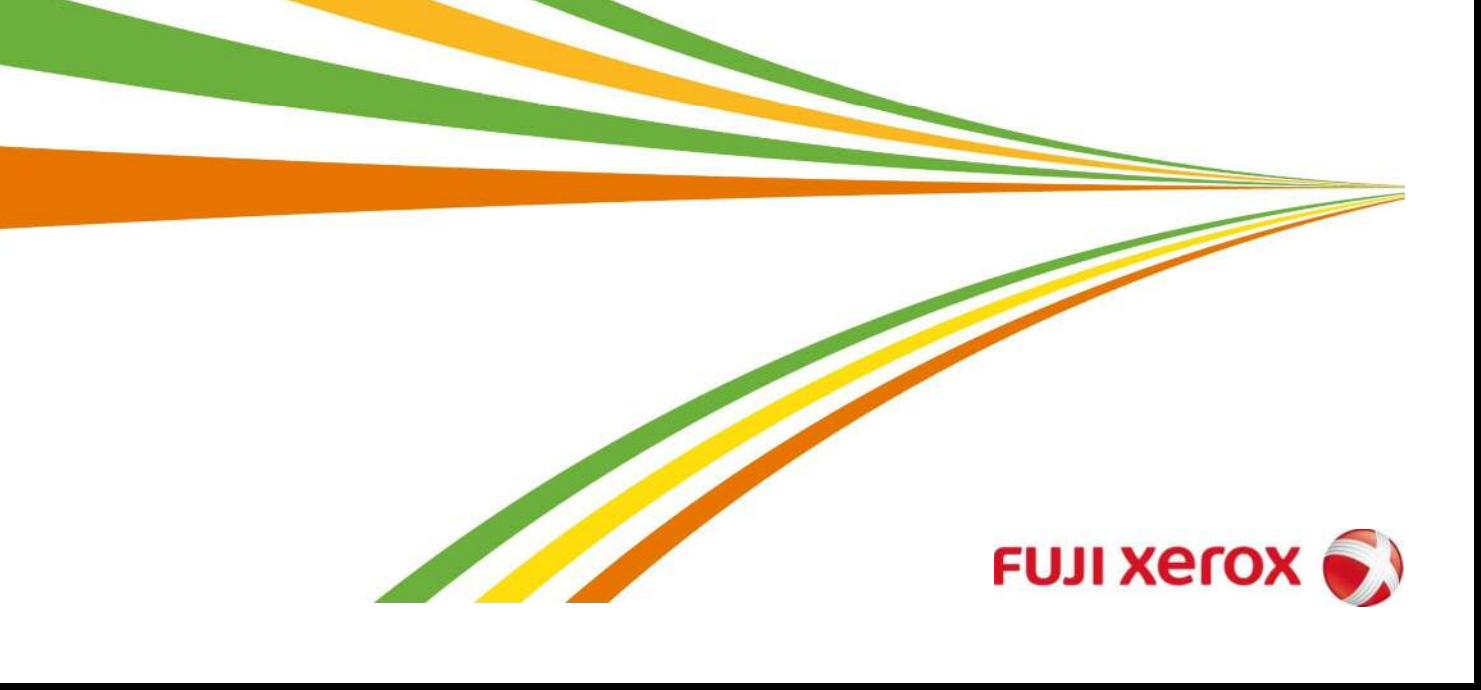

### 1.商品の発注

### https://www.e-qix.jp/

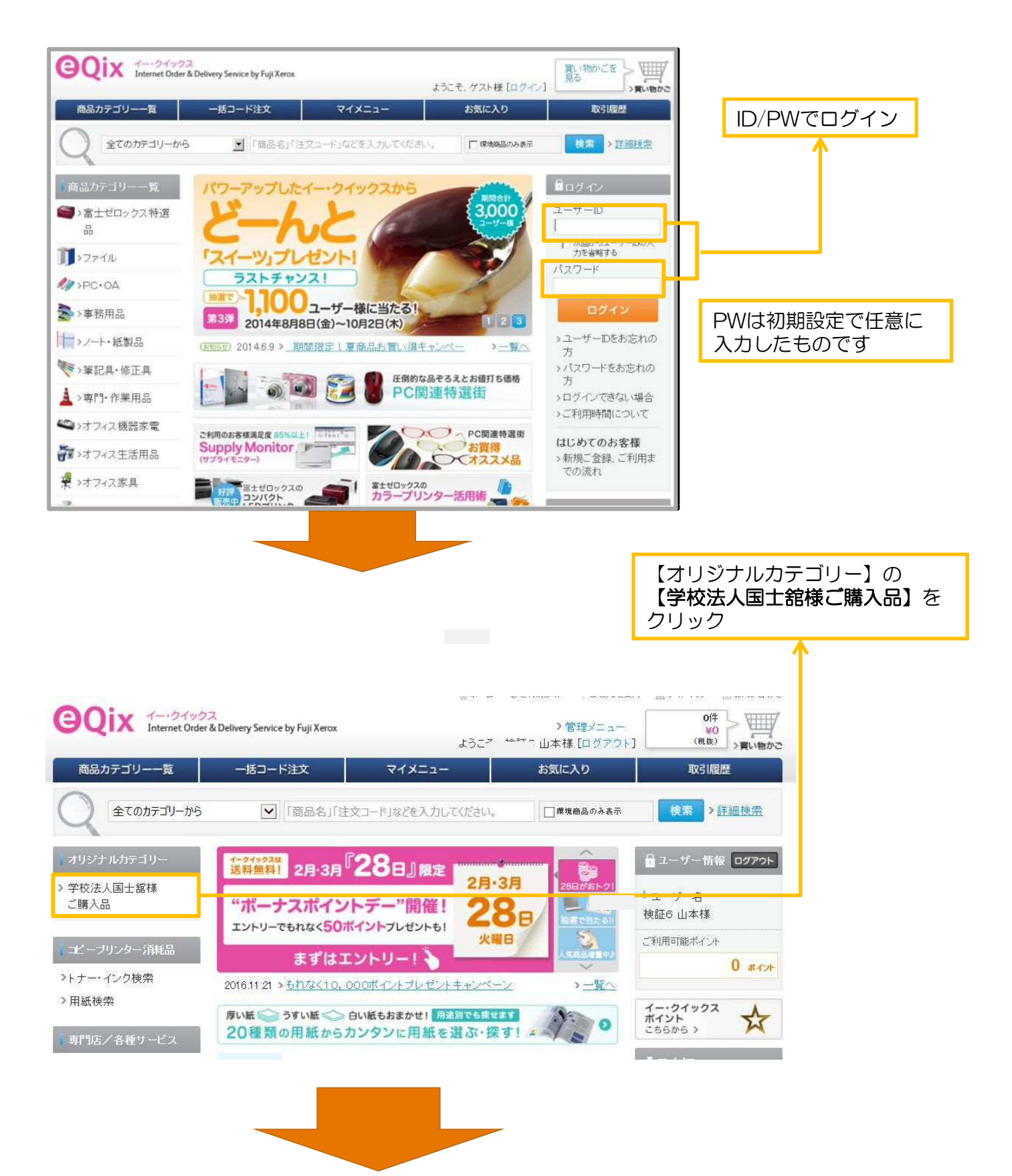

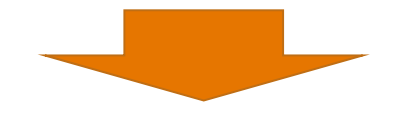

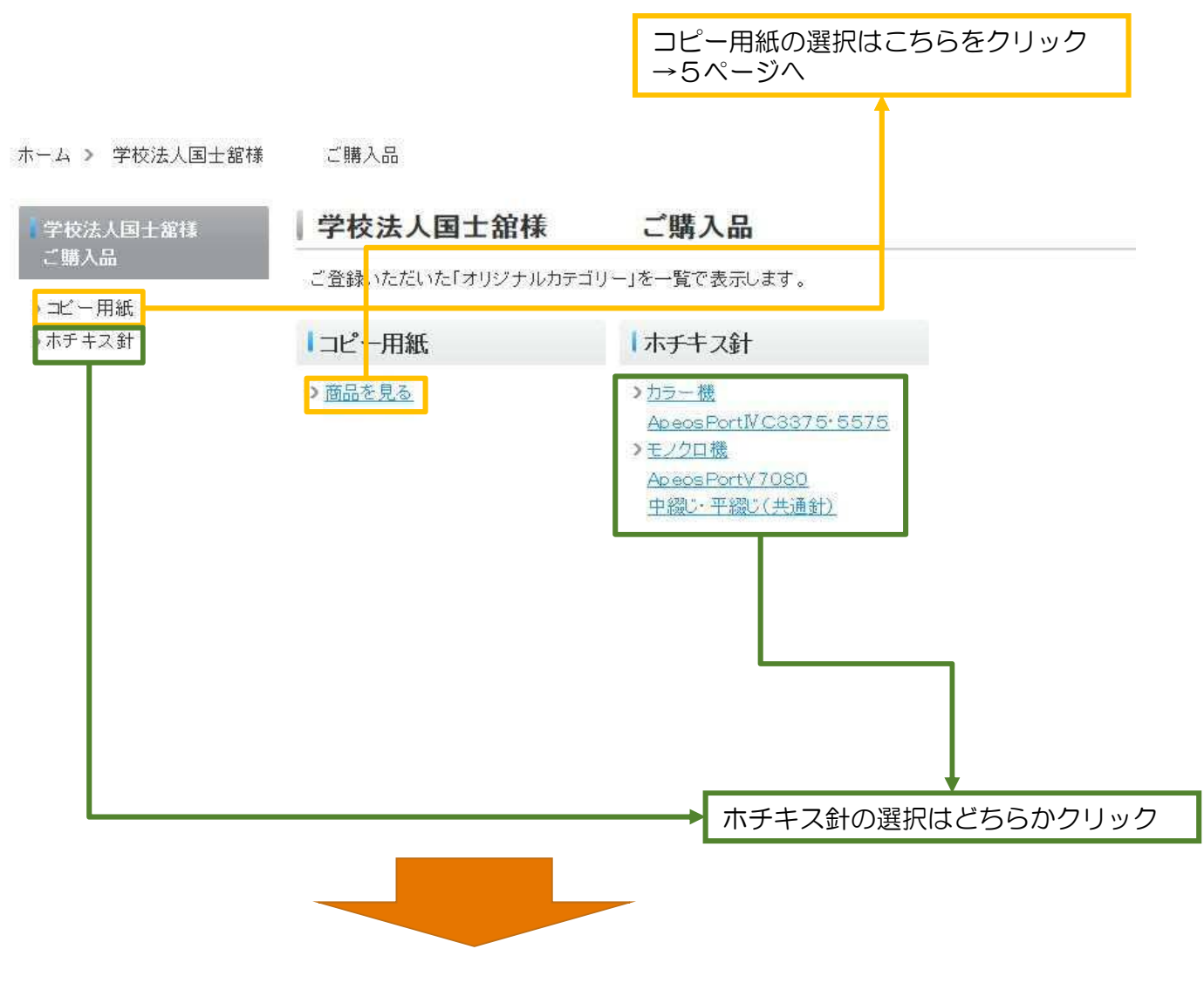

ホーム > 学校法人国十舘様

ApeosPortIVC3375-5

ApeosPortV7080

中綴じ·平綴じ(共通針)

ご購入品 > ホチキス針

### ホチキス針

>カラー機

575

>モノクロ機

### ホチキス針

ご登録いただいた「オリジナルカテゴリー」を一覧で表示します。

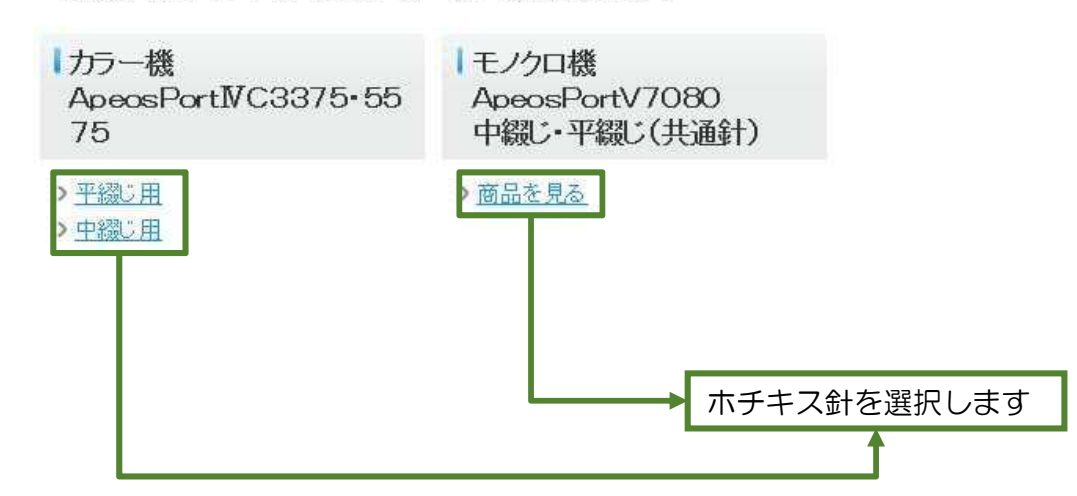

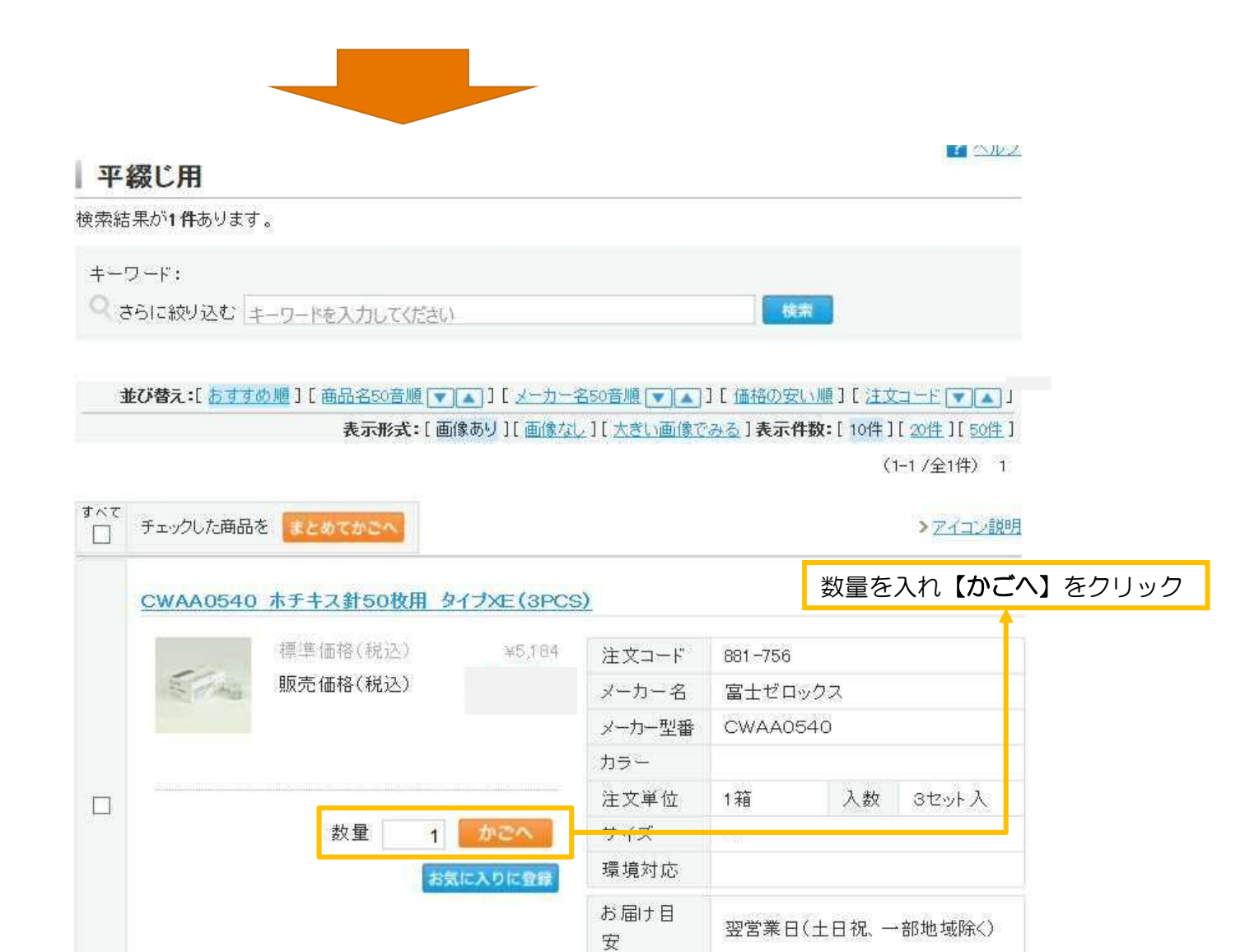

お届け情

報

■富士ゼロックス配送

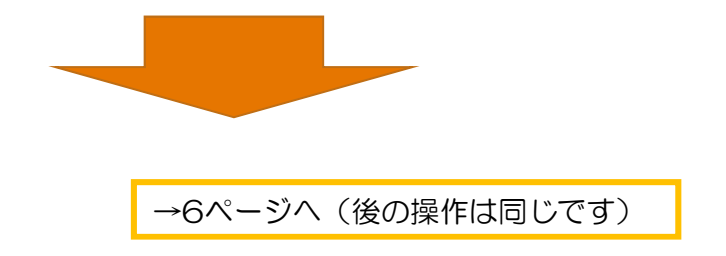

すべて

 $\Box$ 

チェックした商品をまとめてかこへ

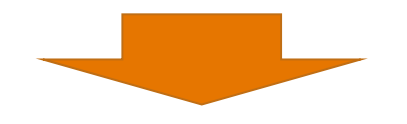

■◇ルゴ | 学校法人 国士舘様 ご購入用紙 検索結果が5件あります。 キーワード: ◎ おうに絞り込む キーワードを入力してください 晚雨 並び替え:[ おすすめ順][商品名50音順 【▼】【▲】】[ メーカー名50音順 [▼ | ▲ ]][ 価格の安い順][注文コード [▼ | ▲ ]] 表示形式:[画像あり][画像なし][大きい画像でみる]表示件数:[10件][20件][50件]  $(1 - 5 / 254)$  1

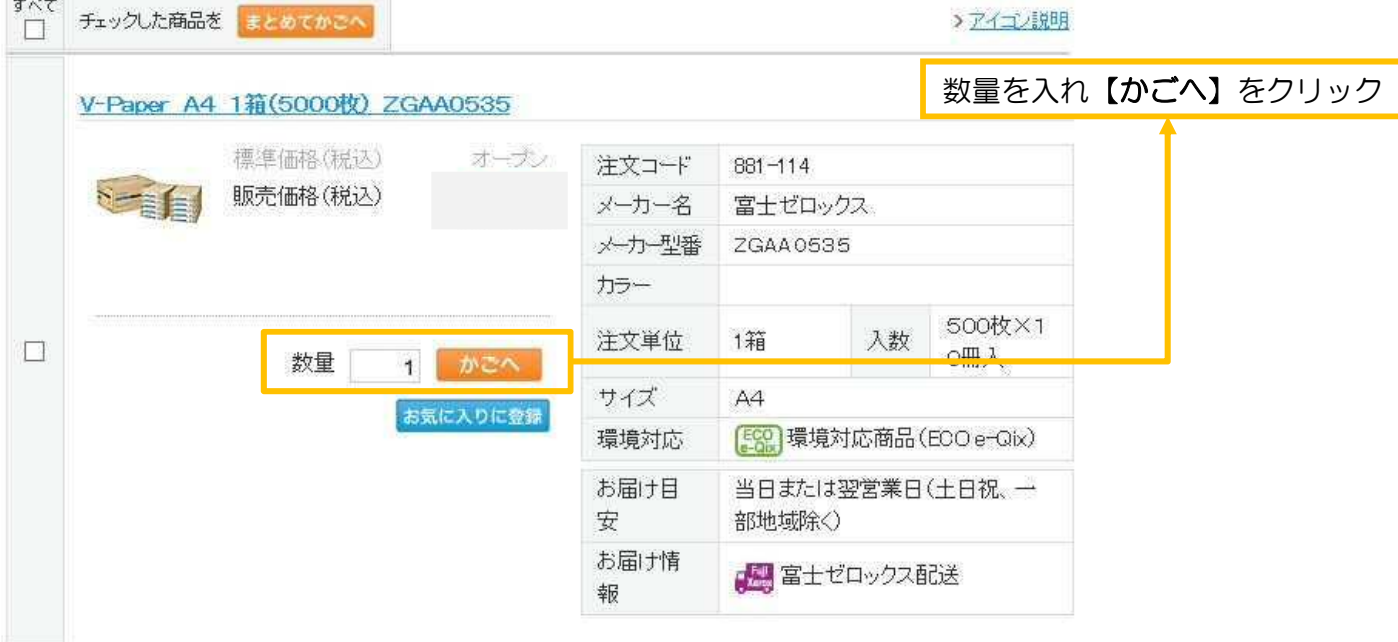

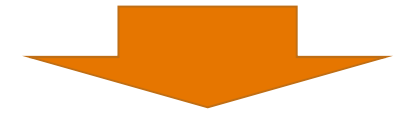

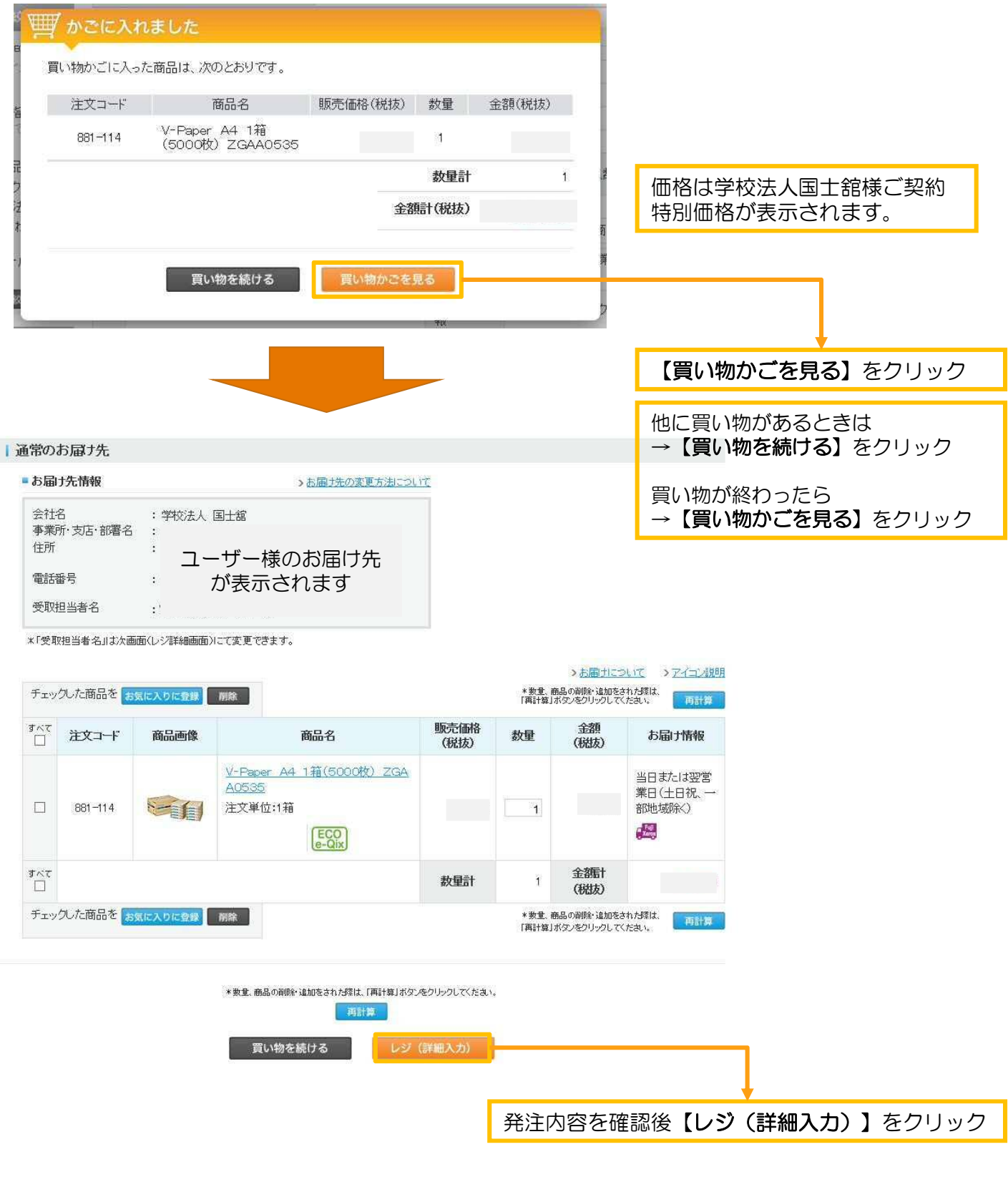

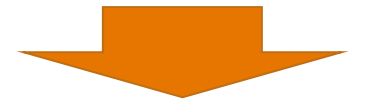

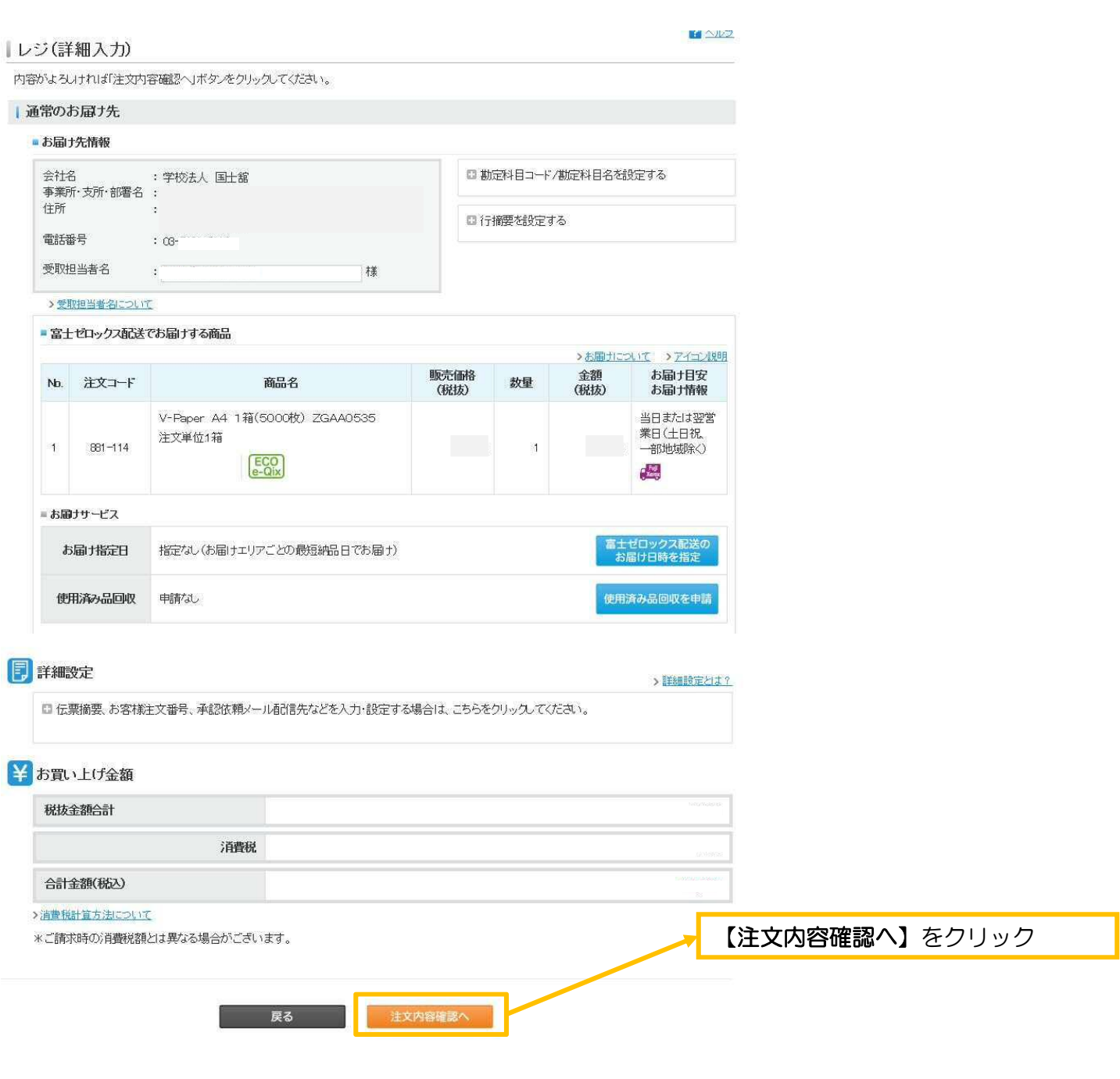

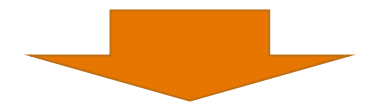

#### 主文内容確認

 $\sqrt{2}$ 

内容がよろいナれば「注文する」ボタンをクリックしてください。

#### 直常のお届け先

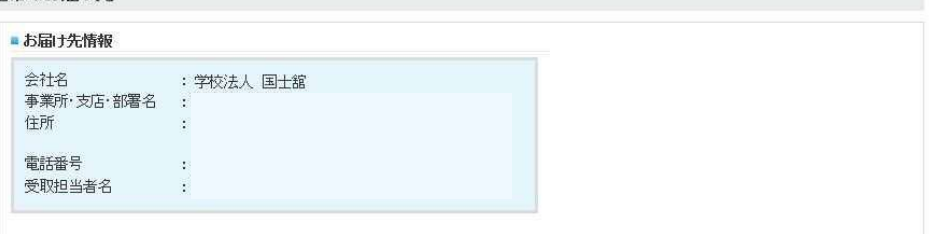

#### ■富士ゼロックス配送でお届けする商品

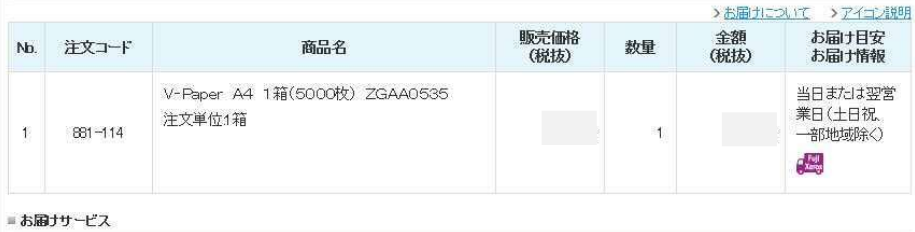

指定なし(お届けエリアごとの最短納品日でお届け) お届け指定日 使用済み品回収 申請なし

#### 半 お買い上げ金額

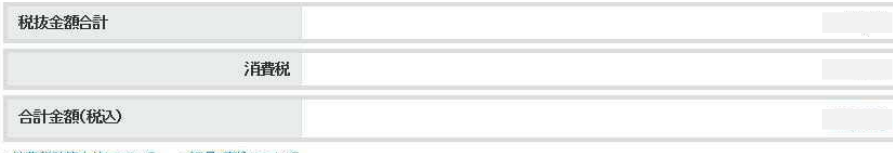

>消費税計算方法について > 返品·交換について

\*ご請求時の消費税額とは異なる場合がございます。

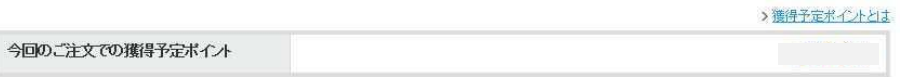

\*上記ポイントは予定ポイントです。最終的なお届け数量の変更等により、変わる場合がございます。 。エ記・コンロップをハコンロックをWWWの803曲の数量の変更事により、<br>\*注文取次品のご注文分は、ポイント対象にはなりません。<br>\*獲得ポイントに関しては「ポイント獲得・ご利用履歴」でお確かめください。

内容をご確認の上、「注文する」ボタノをクリックしてください。 お届ナ予定日が確定しましたら、「お届サ予定日のお知らせ」メールにてご連絡いたします。<br>(一部商品につきましては、「お届サ予定日のお知らせ」メールが送信されない場合がございます。)

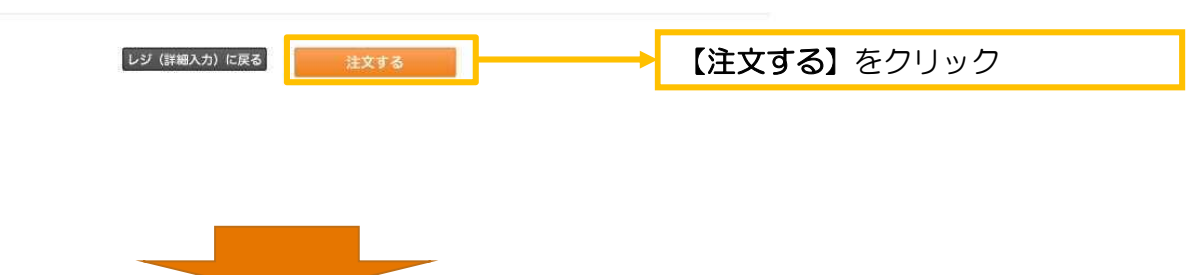

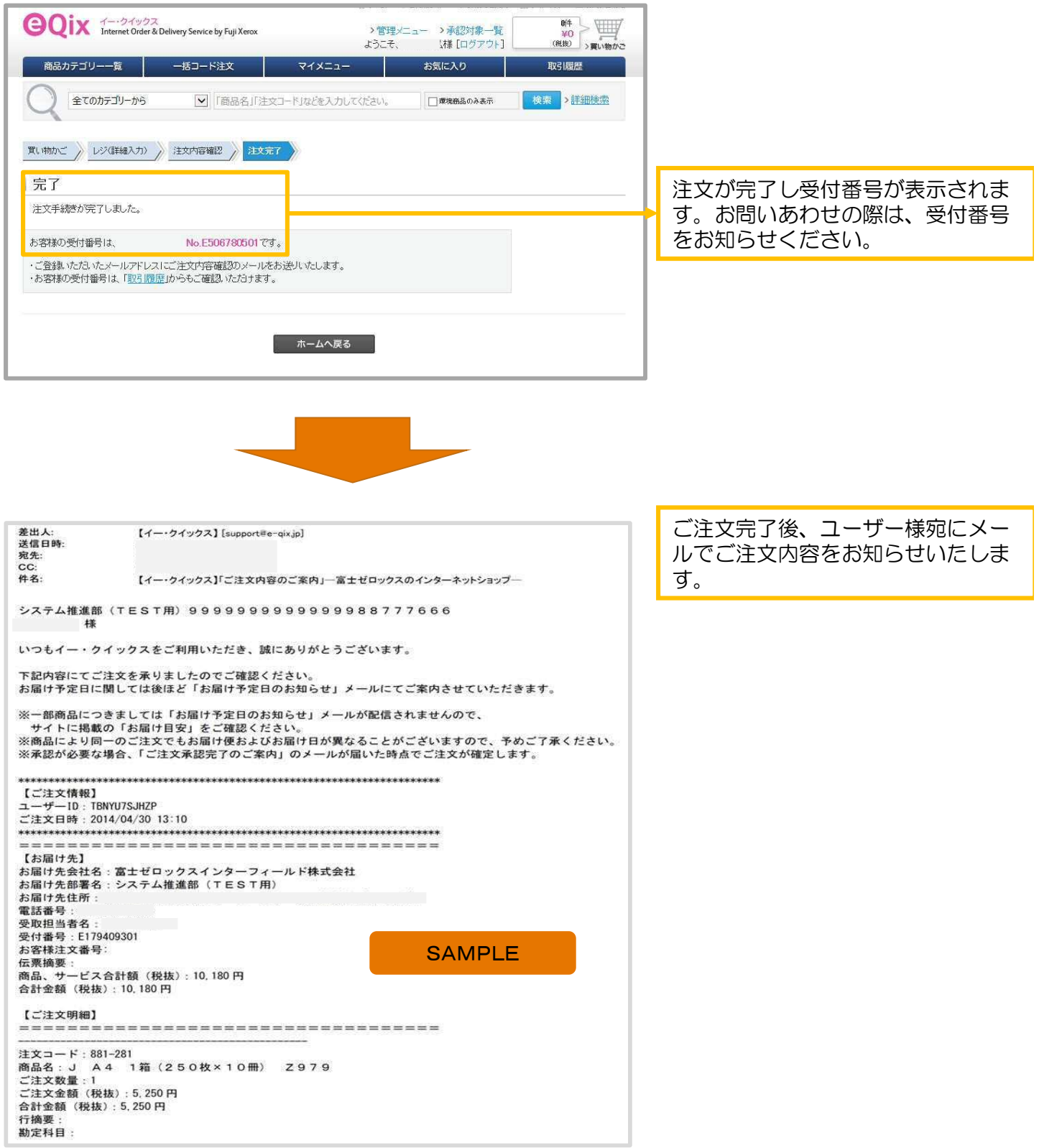

### 2.複数のお届け先へ発注(納品)する場合

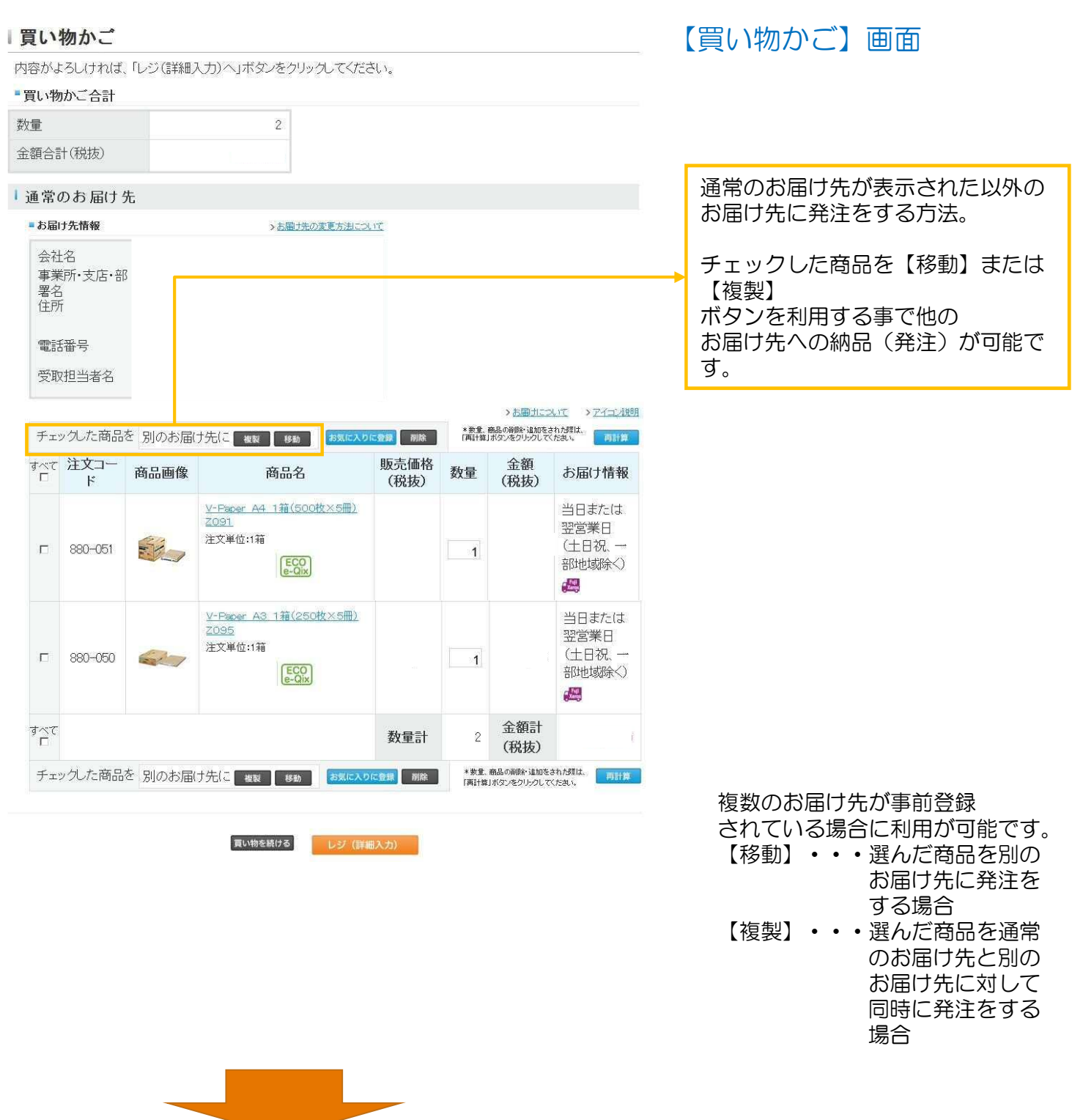

### 【移動】ボタンの利用について

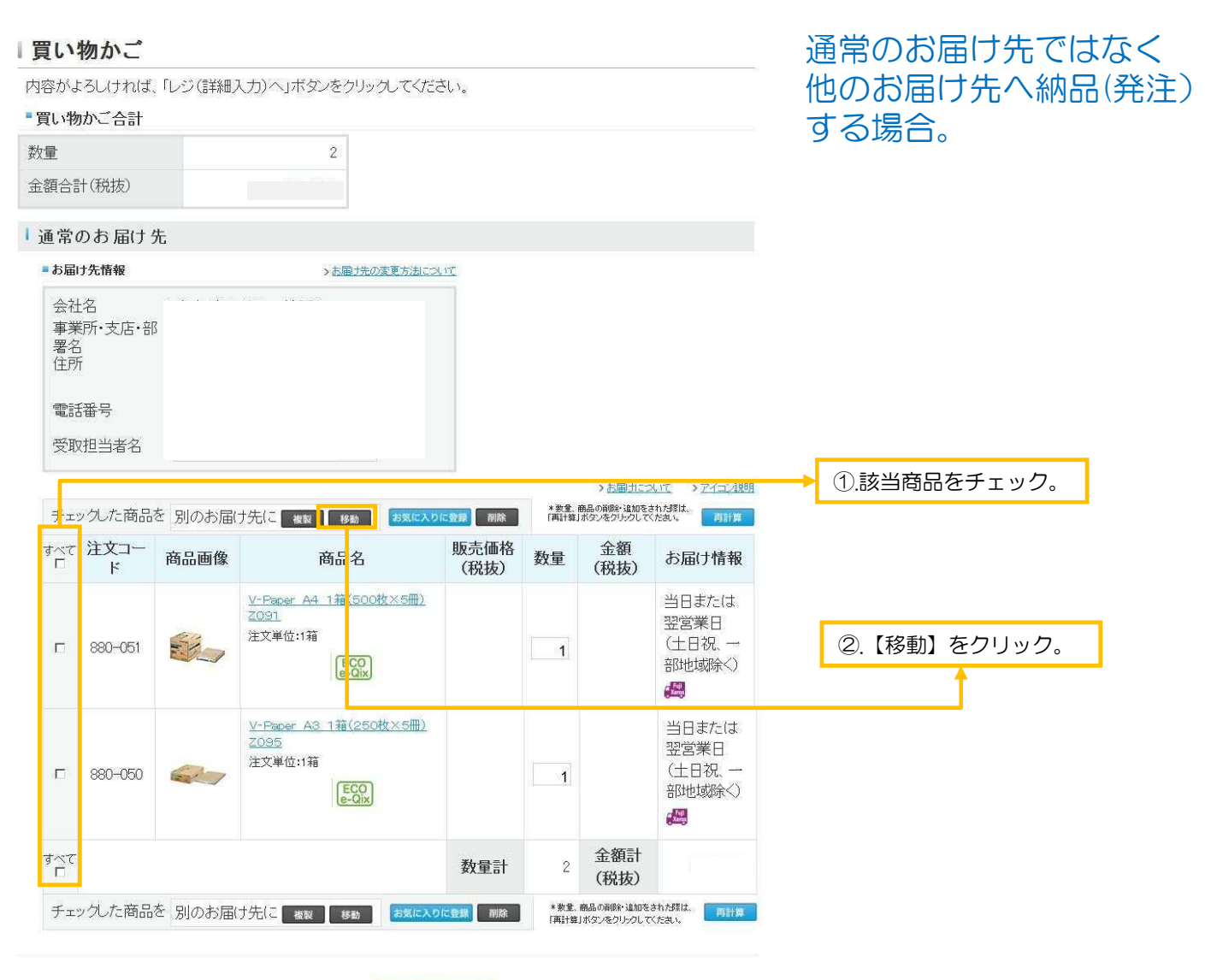

買い物を続ける レジ (詳細入力)

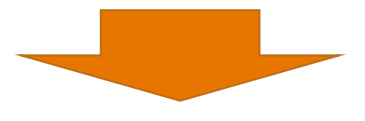

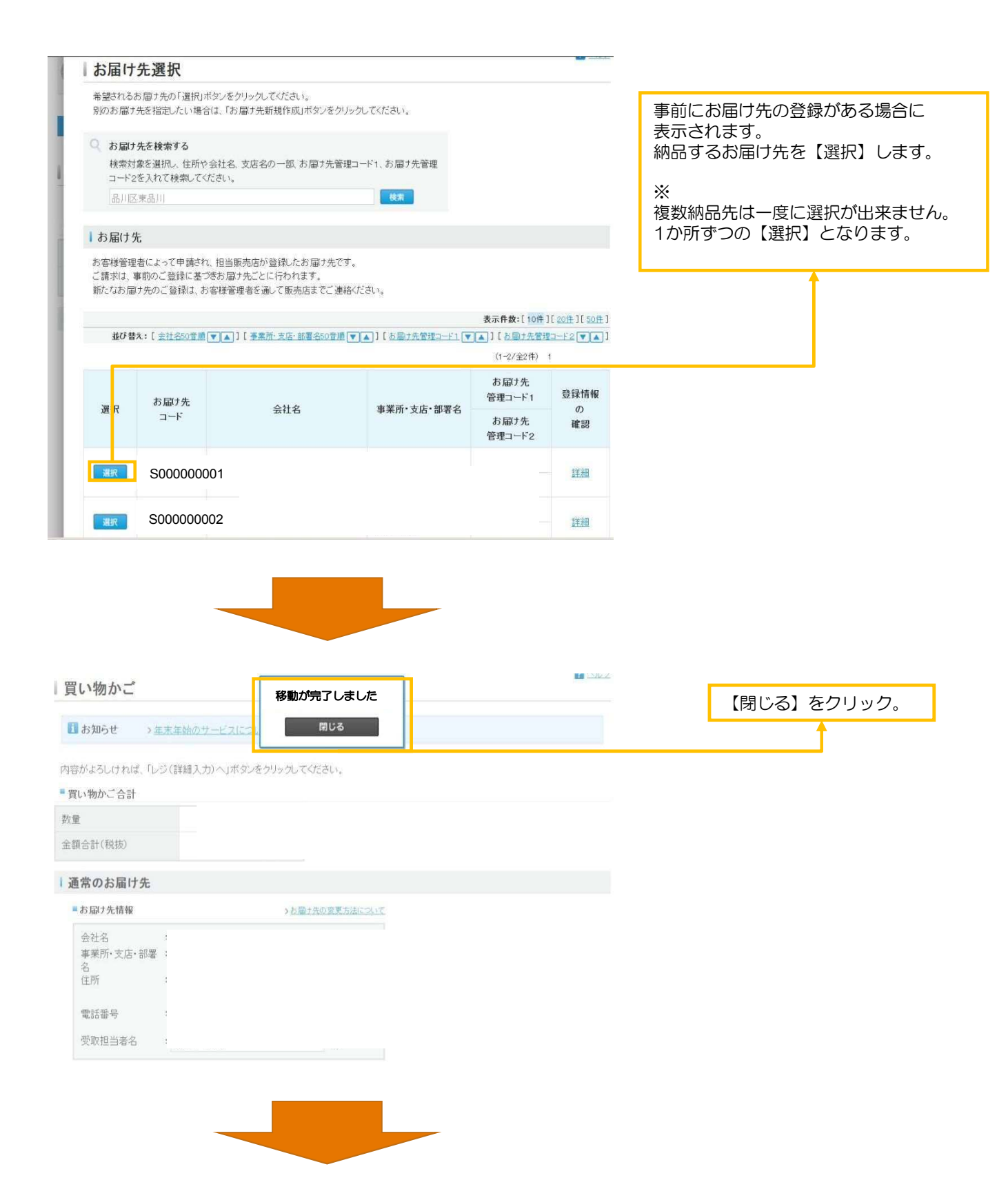

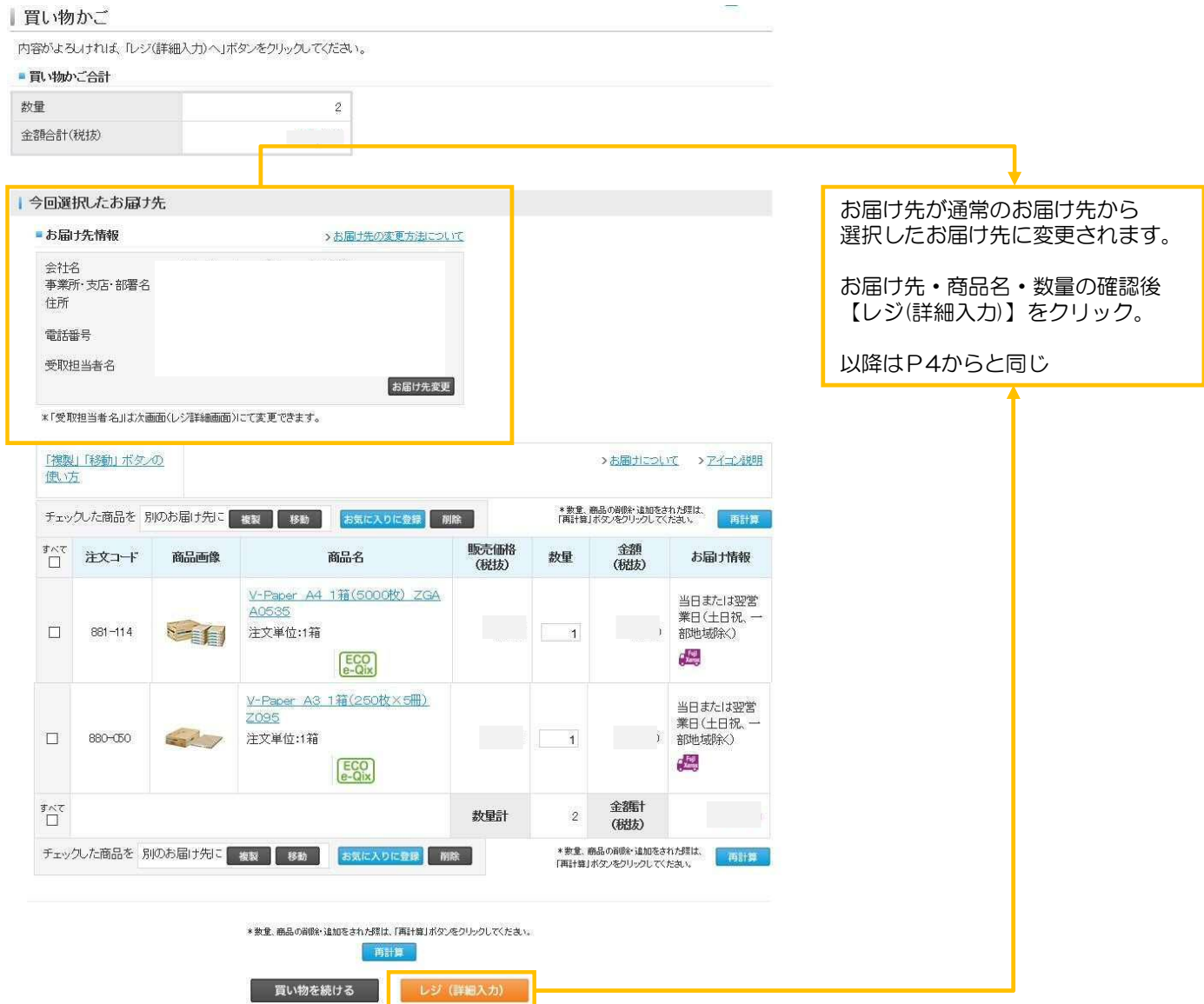

### 【複製】ボタンの利用について

#### 買い物かご

内容がよろしければ、「レジ(詳細入力)へ」ボタンをクリックしてください。

#### ■買い物かご合計

数量

金額合計(税抜)

### | 通常のお届け先

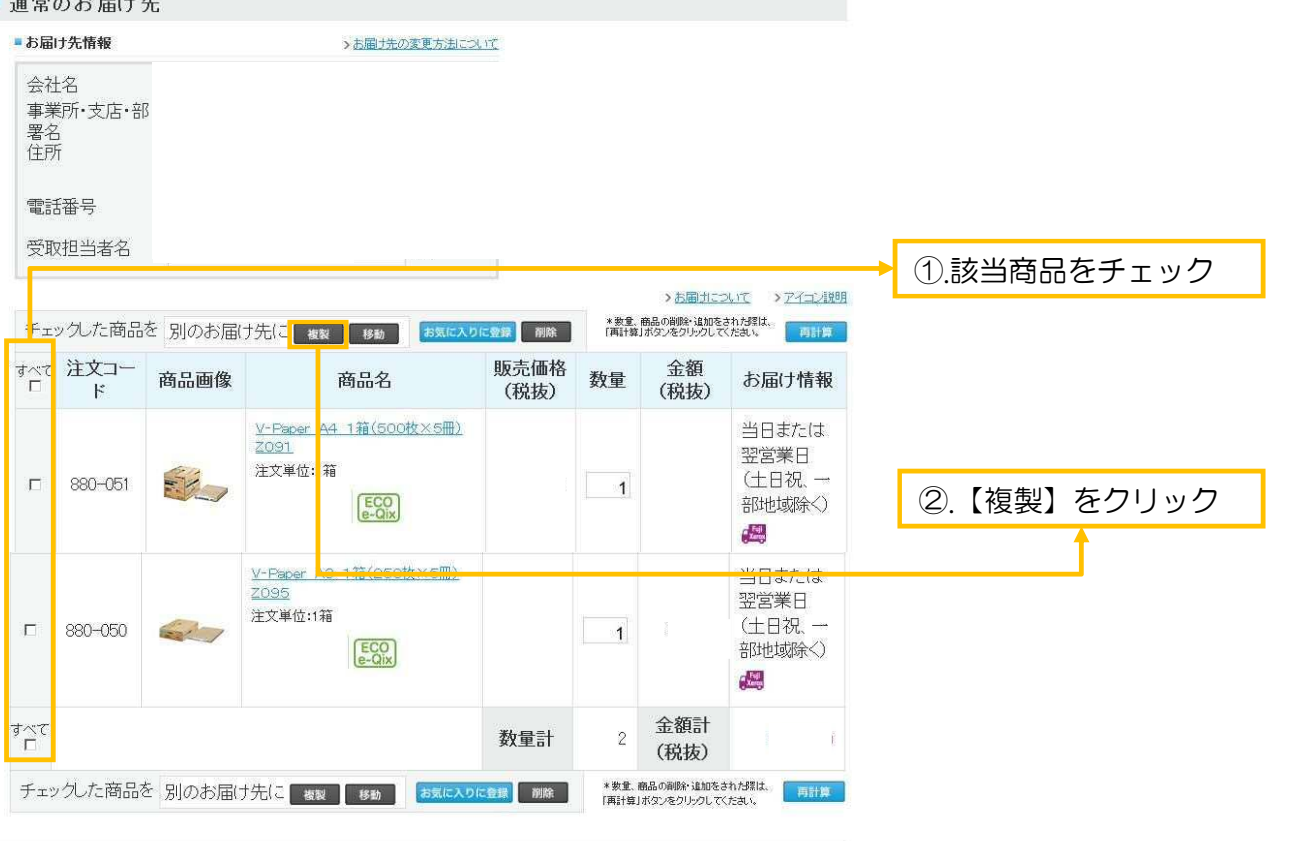

通常のお届け先と同時に

他のお届け先へも納品

(発注) をする場合。

買い物を続ける レジ (詳細入力)

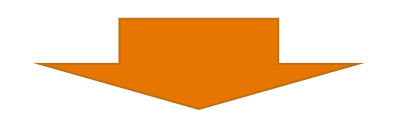

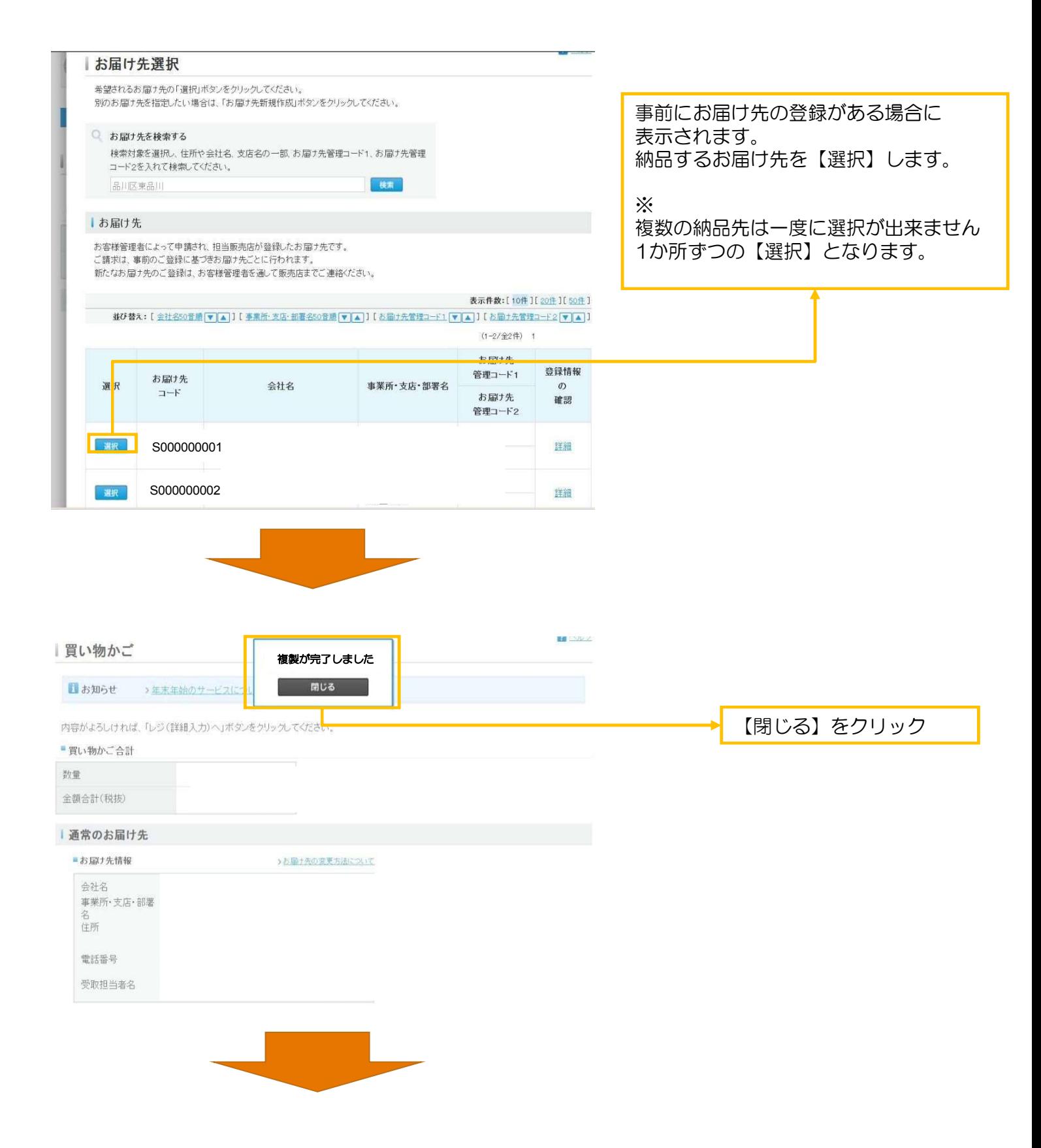

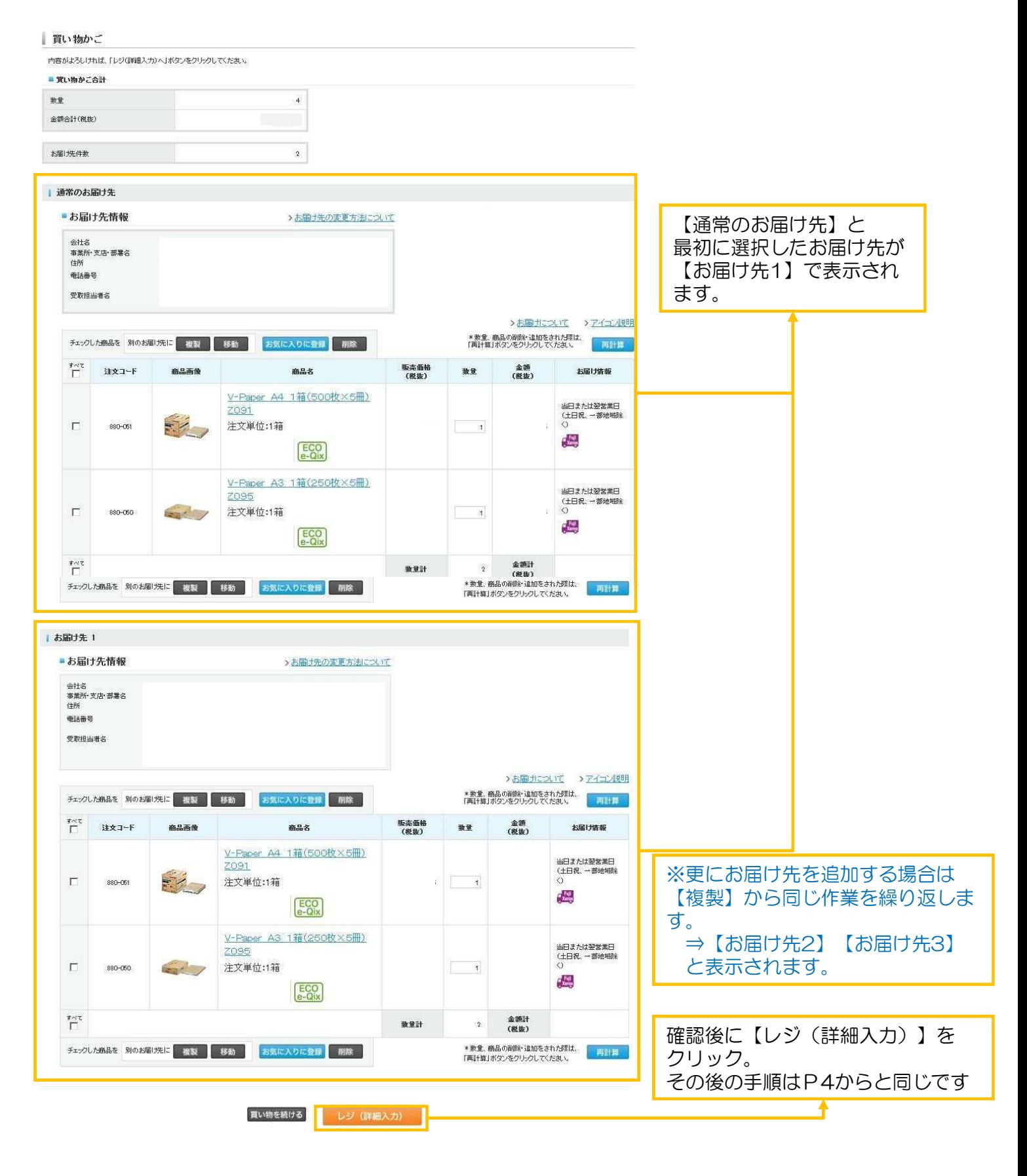

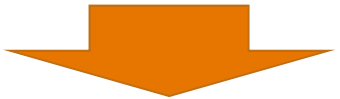

## お問い合わせ窓口

◆ イー・クイックス全般

- 例・商品 ・配送/納期
	- ・登録内容
	- ・管理者様のご対応業務
		- ▶ ユーザ設定(承認,追加等)
		- 実績取得 等

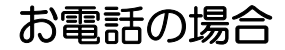

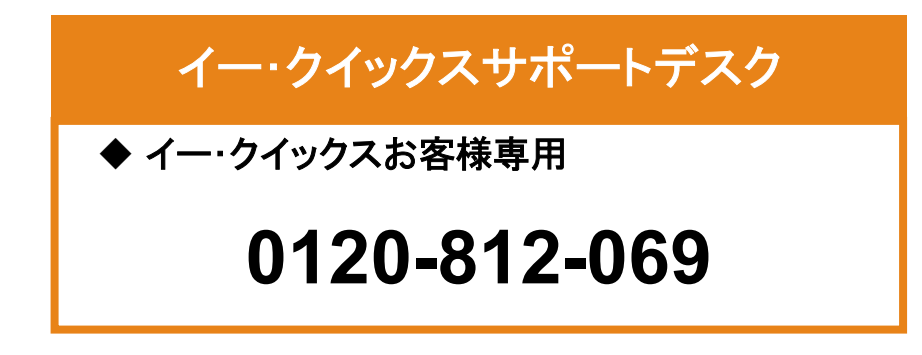

### Web画面からの場合

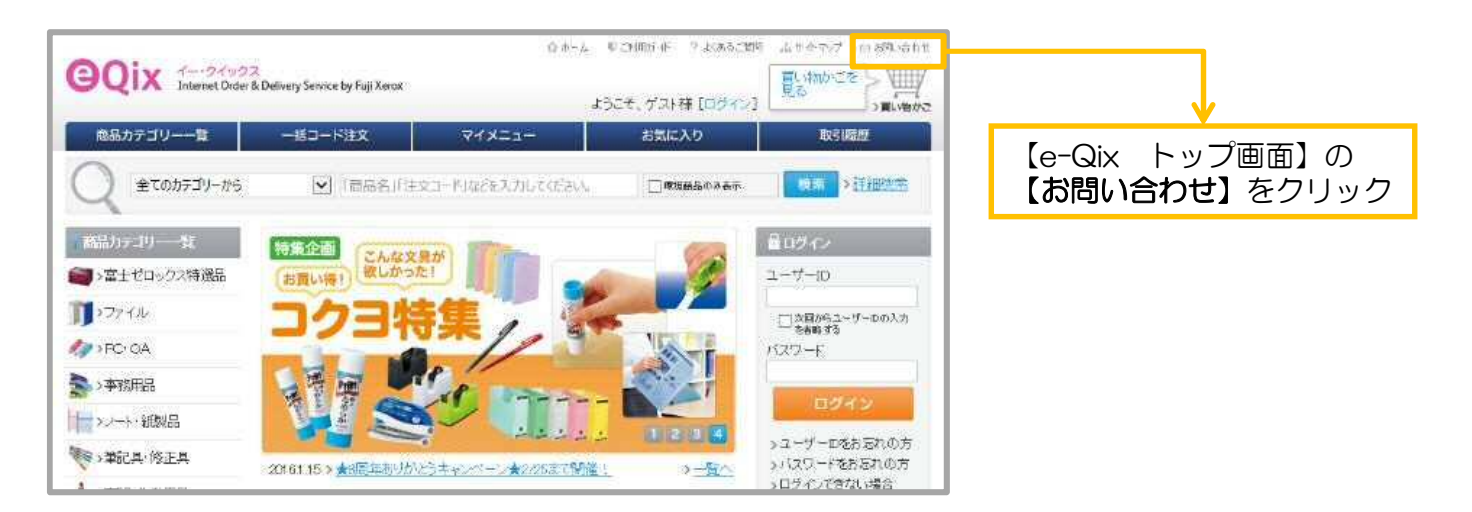

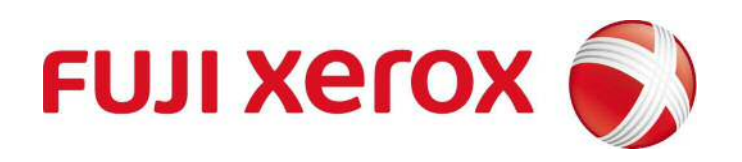

※ 本ガイドブックの一部あるいは全部について、富士ゼロックス eビジネス推進室から文書による承諾を 得ずに、いかなる方法においても無断で開示・複写・複製することを禁止する。